# **FINANZAS** aplicaciones para el control de gastos

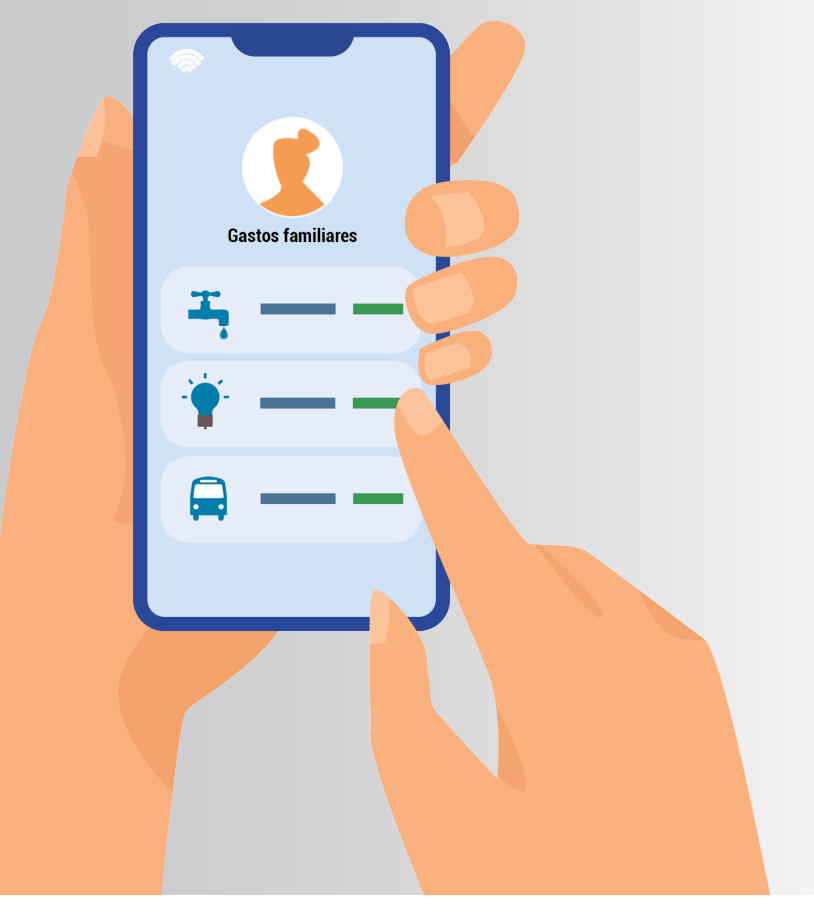

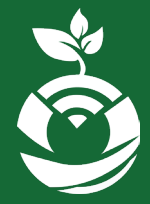

**Formación productiva alternativa, apoyo para la erradicación de la pobreza en poblaciones vulnerables de Nicaragua con enfoque de emergencia sanitaria.**

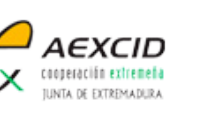

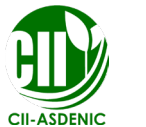

FUNDACIÓN<br>DESARROLLO Y CIUDADANÍA

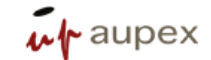

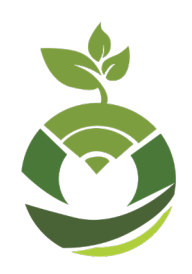

**Formación productiva alternativa, apoyo para la erradicación de la pobreza en poblaciones vulnerables de Nicaragua con enfoque de emergencia sanitaria.**

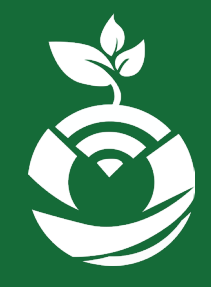

**Uso de aplicaciones para el registro y control de gastos Tema:**

Módulo: productividad.

## **Unidad 3:** Productividad y eficiencia de la economía familiar

### Objetivos de la unidad:

Aprender a usar nuevas herramientas que nos ayuden a ordenar la información financiera.

## **Tema: Uso de aplicaciones para el registro y control de gastos**

**¿Qué es una app de control de gastos?** Se trata de una aplicación informática que puedes instalar en tu celular y que sirve para gestionar los gastos de tu vida doméstica; existen muchas aplicaciones que te permiten mantener al día los gastos de tu hogar y así poder asegurarte que aprovechas cada centavo de tu economía familiar.

Te vamos a enseñar una App muy sencilla que se basa específicamente en tener un control estricto de los gastos, ingresos, y en general las finanzas de cada persona. Es necesario tener mayor claridad sobre cómo usan el dinero que ganan de las ventas que hacen del huerto o de una parcela. Y además, permite hacer cambios o tomar decisiones a futuro que puedan mejorar su economía.

**Monefy**, es una App ligera que te permite dar un seguimiento del dinero convirtiendolo en un proceso bastante sencillo. Solo tienes que anotar todo lo que gastas o lo que ingresas.

## **¿Cómo usar monefy?**

- - -

ebruary

 $m$ 

March

♥ 章 18:49

**Su interfaz** no es complicada ni tiene menús llenos de opciones. Encontramos una App para introducir gastos e ingresos, tan sólo pulsar en elbotón + para añadir ingresos o - para añadir los gastos. Le registras la fecha, lo categorizas y listo.

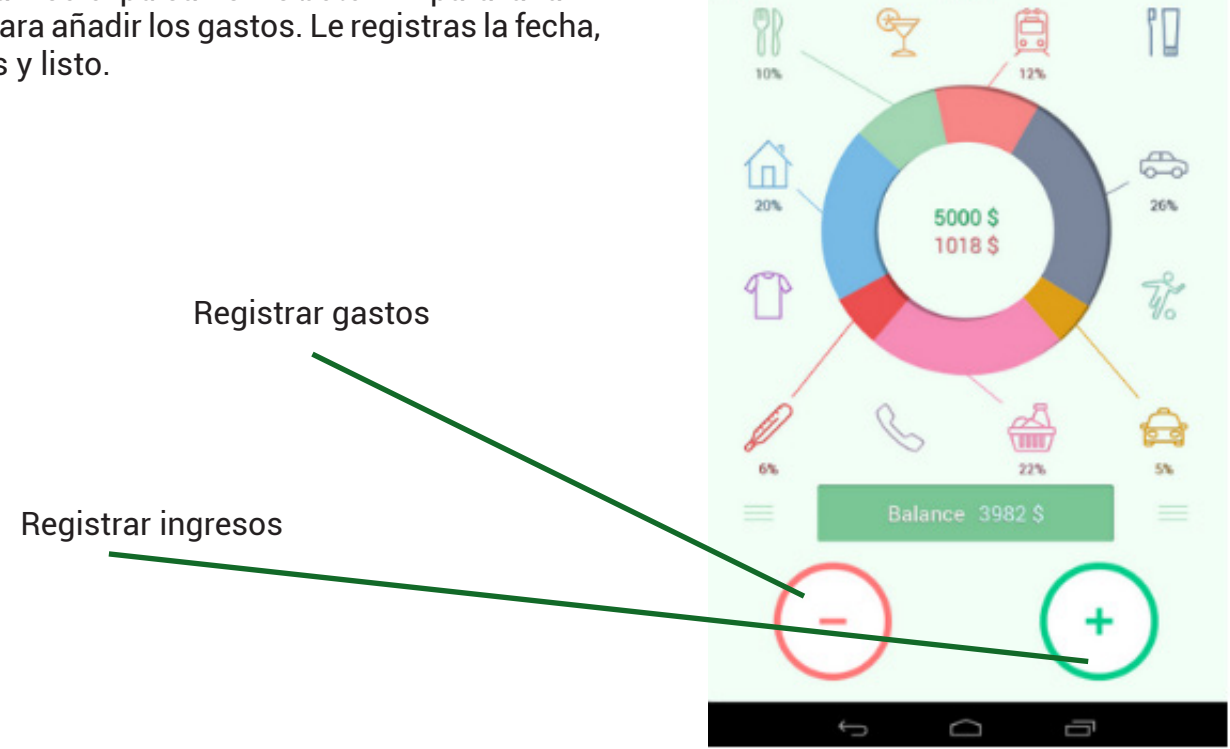

#### Registra tus ingresos

A continuación te muestro ejemplos de ingresos que podrías generar:

- Ganancias netas de las ventas de cultivos que cosechaste de tu parcela.
- Las venta de excedentes de cultivos de tu huer to.
- Ganancias de la pequeña empresa que creaste en tu propia casa. (panadería, taller de bicicle tas, vender comida, etc).
- Salario de jornalero.

Para registrar, pulsa en el botón "+", agrega el monto de tu ingreso, asigna una fecha, escribe una descripción (ejemplo: venta de pipianes, venta de plantas medicinales, salario de jornalero por tres días, etc) y escoge una categoría. En este caso, la versión gratuita solo te muestra tres categorías: Ahorros, depósitos y salario. Debes escoger una de estas. Si por algún caso tu ingreso no coinside con alguna de estas categoría, no importa mucho a cuál lo registres, ya que al final tu debes describir de dónde viene el ingreso.

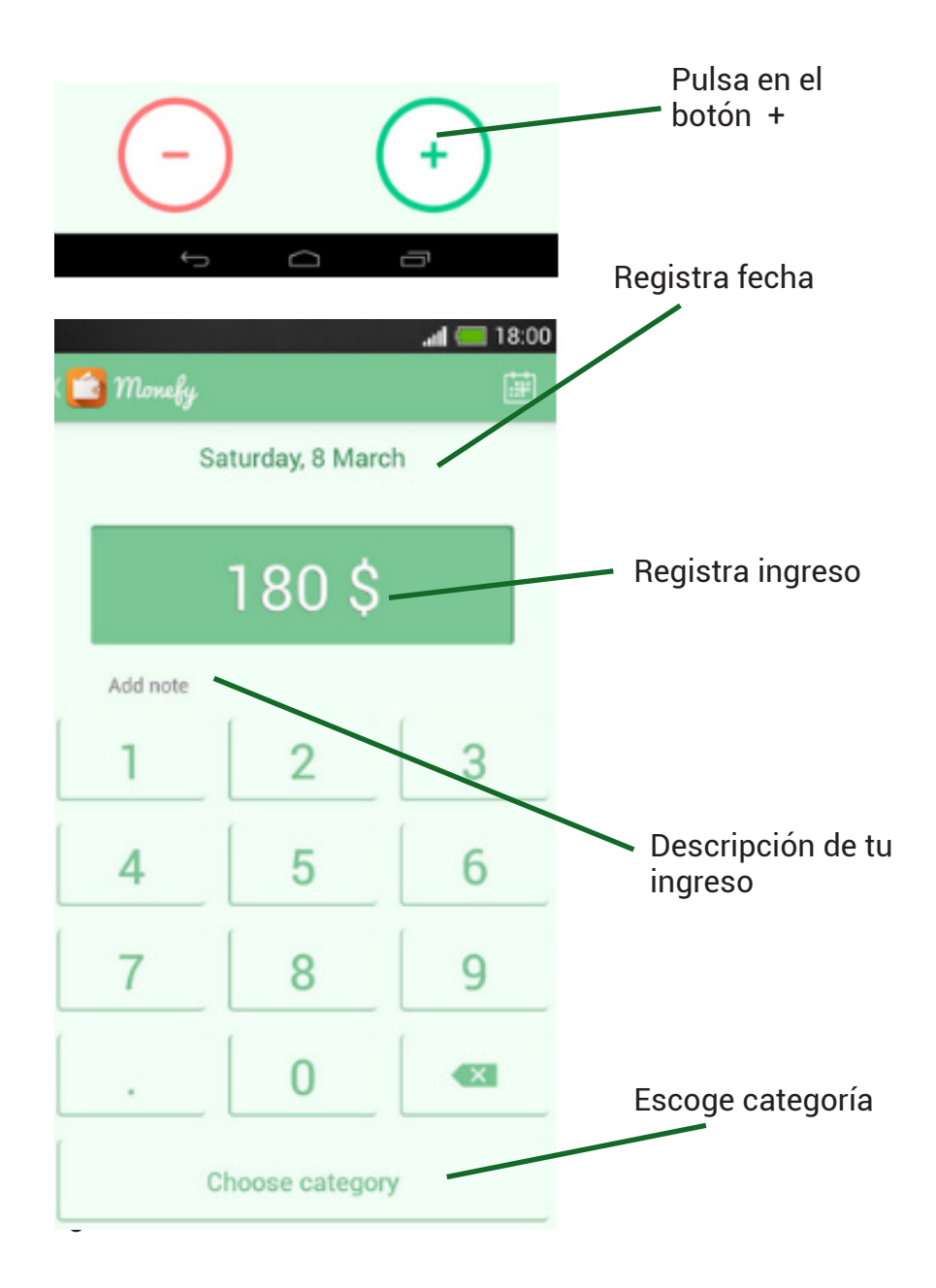

#### Registra tus gastos

En la unidad 2 de este módulo pudiste reflexionar en los diferentes gastos, ya sea prescindibles o imprescindibles, ejemplo:

- Gasto de energía eléctrica
- Gasto por servicio de agua.
- Compra de medicamentos
- Pago de transporte
- Comprar alimentos
- Compra de una recarga para el celular
- Compra de cigarrillos
- Compra de gaseosas.

Para registrar tus gastos, pulsa en el botón "-", agrega el monto de tu gasto, asigna una fecha, escribe una descripción (ejemplo: compra de alimentos, compra de alcohol, pago de transporte, etc) y escoge una categoría. Las categorías están divididas en gastos cotidianos como: comida, cosas para el hogar, transporte, comunicación, entretenimiento, mascotas, higiene, ropa, salud, entre otras.

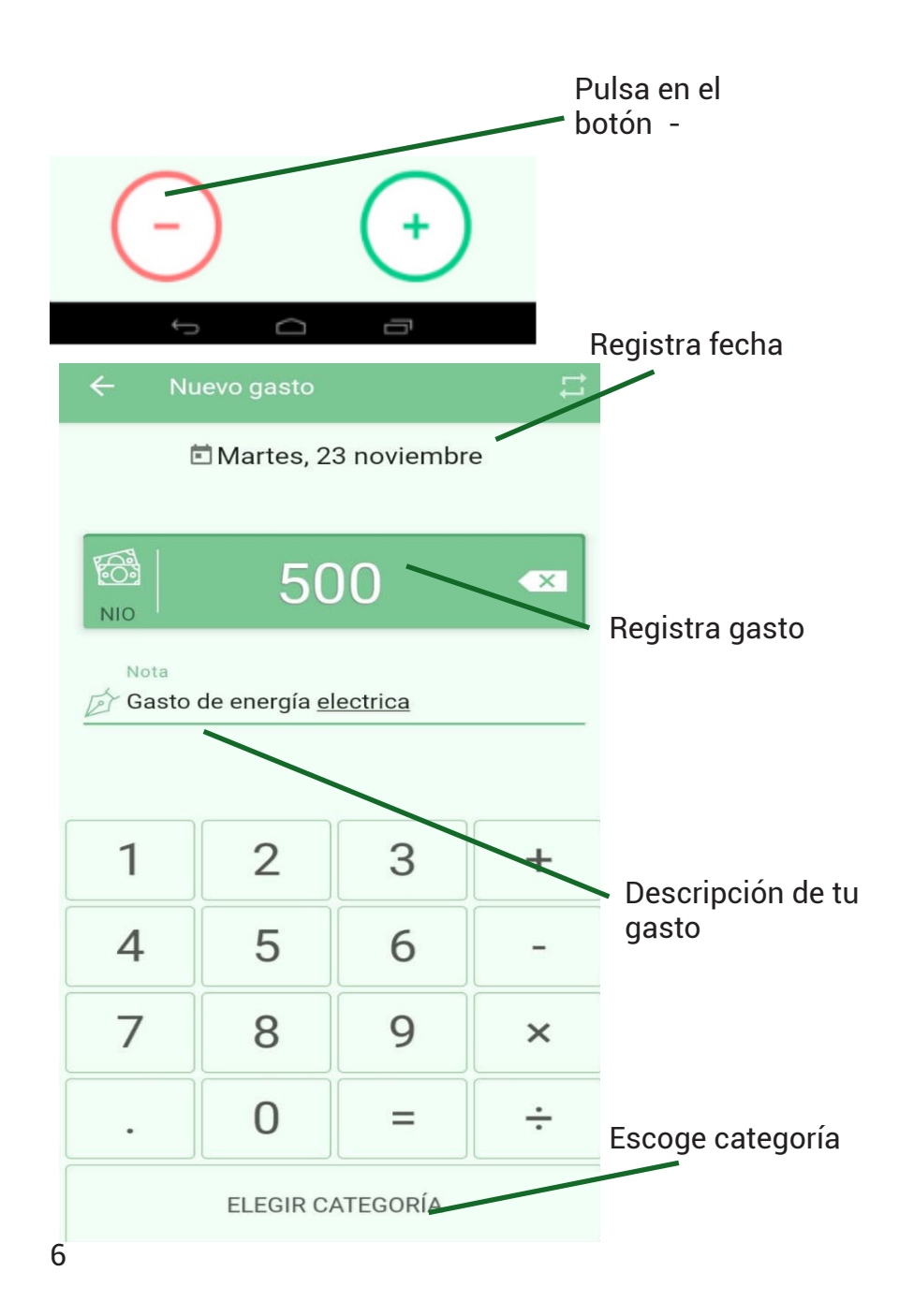

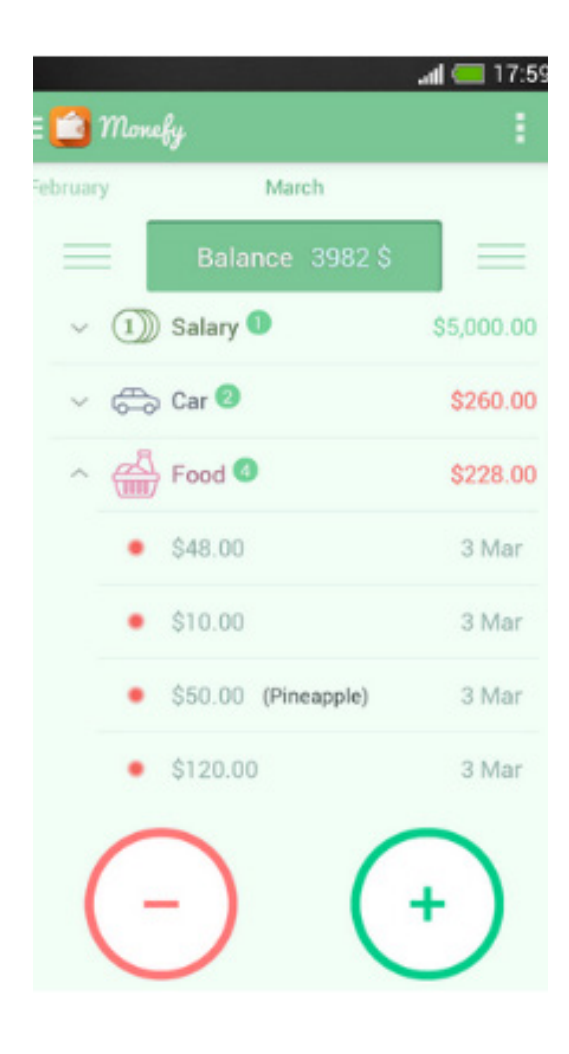

Como vez Monefy te da un balance para que veas el movimiento de tus gastos e ingresos. Así de sencillo, no tiene más. Desde los menús laterales se puede acceder a los resúmenes por días, semanas o meses, así como a la configuración.

Esta herramienta es solo una alternativa, ya que existen más Apps parecidas y que te pueden ayudar a registrar y tener un mejor control de tus finanzas. Sin embargo esta herramienta no es efectiva sino te comprometes a registrar cada vez que sea necesario.

Puedes sacarle mucho provecho al uso del celular.

No es necesario instalar una App para mantener un control de gastos, lo puedes hacer de manera tradicional y tener un cuaderno exclusivo solo para esto. Lo importante es cultivar este nuevo hábito a tu vida.

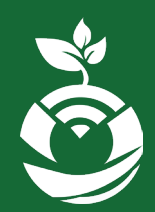

**Formación productiva alternativa, apoyo para la erradicación de la pobreza en poblaciones vulnerables de Nicaragua con enfoque de emergencia sanitaria.**

## productividad y eficiencia de la economía familiar

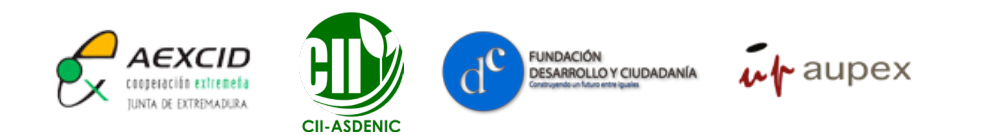